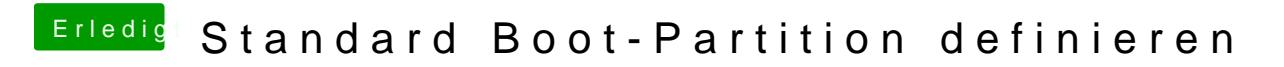

Beitrag von Torpor vom 21. Februar 2019, 22:06

Keiner ne Idee? Es nervt echt.